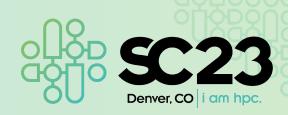

# Slurm Community BoF

Tim Wickberg, SchedMD Danny Auble, SchedMD

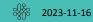

# Slurm Community Birds-of-a-Feather

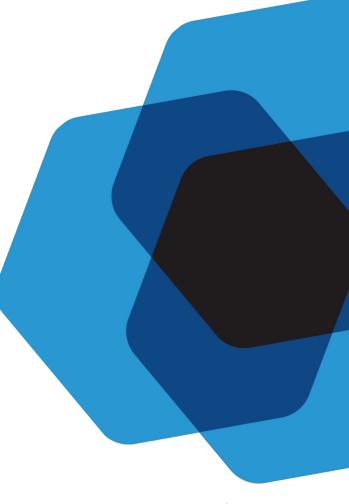

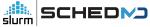

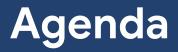

#### Agenda

- Audience Survey
- Development Cycle Overview
- Slurm 23.02 Release
- Slurm 23.11 Release
- Future Releases
- Open Community Forum

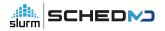

#### Slides

- Slides from today and from the booth talks will be posted online shortly:
  - <u>https://slurm.schedmd.com/publications.html</u>
- The BoFs are also being livestreamed/recorded by SC

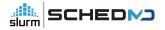

#### Questions?

- Feel free to ask throughout
- But please use one of the microphones
  - Allows the folks in the room, as well as folks tuning in online, to hear your questions
  - We will respectfully decline questions if they're not asked through a mic

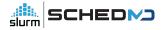

### Two random rants

#### What is "Slurm"?

- Slurm is Slurm
  - Capital "S". Lowercase "lurm"
- Slurm is **no longer** "SLURM"
  - Historically, all-caps was an acronym...
    - ... but we moved away from it in 2012
      - And have been struggling to convey the switch
        - Please humor our branding efforts
          - Writing it in all-caps sounds like you're shouting :)

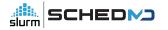

#### Versions

- "Slurm 23.11" or "Slurm 23.02", "22.05", "21.08"...
- There is no such thing as "Slurm 23"...
  - There are two major releases this year 23.11 and 23.02
    - There are considerable differences between them
      - Especially as 23.11 hasn't been released yet :)

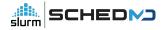

# ... plus one request

#### Academic Citations

- We have a new peer-reviewed article.
  - Presented at JSSPP'23
    - Even featured as a keynote
      - 20 years after the first paper in JSSPP'03
- Please cite this new article instead:

Jette, M.A., Wickberg, T. (2023). Architecture of the Slurm Workload Manager.

In: Klusáček, D., Corbalán, J., Rodrigo, G.P. (eds) Job Scheduling Strategies for Parallel Processing. JSSPP 2023. Lecture Notes in Computer Science, vol 14283. Springer, Cham. https://doi.org/10.1007/978-3-031-43943-8\_1

• Citation, DOI link (which has the BibTeX): https://slurm.schedmd.com/faq.html#cite

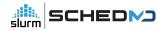

# Audience Survey

#### Who here is running Slurm?

- And who isn't?
  - I'll caution this BoF is **not** an introduction, but assumes a certain degree of familiarity
    - Please see the publication archive for introduction presentations
      - Or stop by the booth if you have any questions

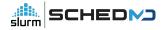

#### What version are you running?

- 23.11
- 23.02
- 22.05
- 21.08
  - $\circ$   $\hfill\hfill\hfilt$
- ... even older?
  - ... missing even more security fixes

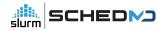

#### How do you manage your installation?

- Build RPMs from official releases
- Build DEBs from official releases
- "make install" into a central directory
  - "make install" as part of the node image
- Spack
- RPMs from EPEL
  - Note: these are not recommended, and are not officially supported
- DEBs from Debian/Ubuntu
  - Note: these are not recommended, and are not officially supported
- ... other?

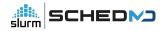

#### **External Libraries**

- Do you build Slurm with...
  - PMIx support
  - Nvidia
  - AMD (rsmi)
  - Intel (oneAPI)
  - HDF5
    - Does anyone here use acct\_gather\_profile/hdf5?

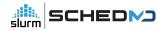

#### Feature Adoption

- Who here is running "configless"?
  - Who places configs on a central filesystem?
  - Manages them through Ansible/Chef/Salt/Puppet?
- Is anyone using the Perl API for their own scripts?
  - Not counting the openlava / torque wrapper scripts
- Is anyone brave enough to develop against libslurm directly?
- Who is developing against the REST API?
- Has anyone started using the native container (--container) support?

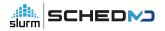

#### Do you have support?

• Or are you self-supported?

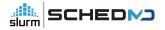

# Slurm 23.02, 23.11, and Beyond

Tim Wickberg Chief Technology Officer

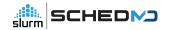

# **Development Cycle**

#### **Release Cycle**

- Major releases are currently made every nine months
- Version is the two digit year, two digit month:
  - 23.02 February 2023
  - 23.11 November 2023
  - o 24.08 August 2024
- Major releases are supported for 18 months
  - Currently: 22.05 and 23.02
  - After November: 23.02 and 23.11
- Maintenance releases are made roughly monthly
  - Usually only for the most recent major release
    - One main exception security releases will be made for all supported major releases

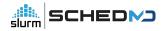

#### **Development Process**

- Most larger work is handled through sponsored projects
  - SchedMD support only covers maintenance
- Some projects those of wider community interest may be handled internally on a best-effort basis

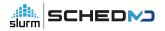

#### **Enhancement Requests**

- SchedMD's Bugzilla installation catalogs outstanding enhancement requests under the "Sev 5 - Enhancement" severity level
  - Unless indicated through the "Target Release" field, SchedMD has not committed to delivering that enhancement on any specific time-frame (if ever)
    - Currently 548 open tickets... around 30 may make it into a release
- Customer enhancement requests are automatically re-routed to Sev 4 on submission
  - Allows for some initial triage and discussion
    - Will move to Sev 5 if we agree that's an interesting potential feature
  - Unless sponsored, most enhancements will stay in Sev 5 indefinitely

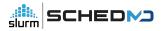

# Slurm 23.02 - February 2023

#### New scrun command

- Proxy to launch OCI-compliant container images on the cluster
- Slurm's version of crun / runc
- Refer to the "Containers in Slurm" talk from SLUG'23 for more details
  - https://slurm.schedmd.com/publications.html

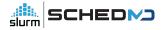

#### New --tres-per-task option

- Allow jobs to be modeled as a number of tasks, with all appropriate resource types scaled directly by the number of tasks requested
  - Task can request licenses, GRES, CPUs, memory
  - Note can't automatically propagate to srun within a batch script in 23.02
    - Can starting in 23.11

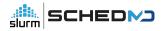

#### AllowAccounts - automatic recursion

Update the "AllowAccounts" access control to automatically extend access to all child accounts

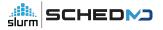

#### **License Preemption**

- When running with preemption, license usage is not considered by default, and jobs will not be preempted to free up licenses
- This is an issue especially when using licenses to represent cluster-wide resources, as they won't be reclaimed to allow higher-priority work to preempt
- Enable with PreemptParameters=reclaim\_licenses

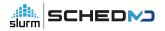

#### Licenses

- https://slurm.schedmd.com/licenses.html#remote\_licenses
- Remote licenses can now be set with "flags=absolute"
  - Means the per-cluster assignments are by explicit license count, instead of percent
  - slurmdbd.conf option of AllResourcesAbsolute=yes to enable this by default
- New "LastConsumed" value, designed to be frequently updated with current license server utilization values
  - Propagated to slurmctld automatically
  - Controller automatically factors that current status in when deciding how many licenses can be used for new jobs

LicenseName=foobar44@licsrv42

Total=0 Used=0 Free=0 Reserved=0 Remote=yes LastConsumed=0 LastDeficit=0 LastUpdate=2023-02-02T18:20:57

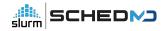

#### Cloud nodes enhancements

- Pass list of requested features to ResumeProgram
- Reset active features on CLOUD nodes
- Allow for Node Weight to be considered on CLOUD nodes
- New flag to automatically power down "Exclusive" nodes once jobs are completed

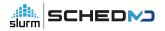

#### **Reservation Enhancements**

- Add a Comment field to reservations
- Show active reservations on each node in 'scontrol show node'
- Support node addition and removal from a reservation through scontrol with += and -= on the node list

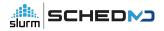

#### Accounting Tweaks

- New FailedNode field
  - Set for jobs that have been terminated due to a node failure
  - Help triage hardware issues

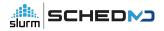

#### New job completion plugin

• New jobcomp/kafka plugin

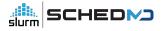

#### Performance Improvements

• Halved the number of MUNGE interactions by slurmctld

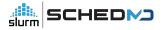

#### Flexible Node Counts

- In addition to min and max node counts, allows the user to specify acceptable node counts
  - E.g., --nodes=20,40,80,160
- Also allows for a step function specification
  - E.g., --nodes=10-30:5 is equivalent to --nodes=10,15,20,25,30

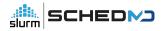

#### "Explicit" GRES Flag

- Currently, all GRES are allocated to a job when --exclusive is set
- New GRES Flag "Explicit" avoids allocating that GRES by default for --exclusive jobs
  - Will only allocate it when explicitly requested

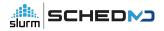

#### Debug option handling

- New 'scontrol setdebug <level> nodes=node[1-10]' sub-command
  - Allows dynamic changes to debug level on specified nodes
- 'scontrol setdebugflags flag,flag2,flag3 nodes=node[1-10]' also added

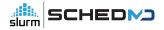

#### JSON and YAML

- Greatly extended support for JSON and YAML output from user commands
- Now allows many command filtering options to be used as well

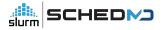

### **RPC Rate Limiting**

- New optional per-user RPC rate limiting mechanism
  - Backs off client commands if they're being too chatty
  - Sends new dedicated response code telling the command to sleep for a second before retrying, rather than crashing the user command
  - Can avoid having 'while true; do squeue; done' overload slurmctld

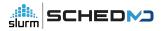

# Slurm 23.11 - November 2023

#### SlurmDBD Overhaul

- The "right-left tree" data structure was used to represent the association hierarchy in a flat row-oriented fashion
  - Unfortunately, insertion and deletion is O(n)
    - And can trigger O(n) row updates in the database
    - Which cause O(n) updates to slurmctld
  - New "lineage" approach significantly improves performance
    - Especially when heavily scripting against external accounting systems
    - Must move slurmctld to 23.11 alongside slurmdbd to see benefits
      - Otherwise slurmdbd must maintain both structures for backwards-compatibility

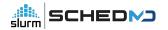

#### srun --external-launcher

- Common MPI stacks use srun internally to launch their own launch processes
  - orted, hydra, ...
- Newer sbatch options such as --tres-per-task cannot be inherited by srun without causing layout issues for mpirun/mpiexec
- New internal --external-launcher flag is automatically propagated back to srun through mpirun/mpiexec, and indicates srun is being used to bootstrap an external MPI stack
  - Provides all resources on each node to process, does not try to interpret other Slurm layout options
- Automatically injects four environment variables into job, all set to "--external-launcher":
  - OMPI\_MCA\_plm\_slurm\_args
  - PRTE\_MCA\_plm\_slurm\_args
  - HYDRA\_LAUNCHER\_EXTRA\_ARGS
  - I\_MPI\_HYDRA\_BOOTSTRAP\_EXEC\_EXTRA\_ARGS

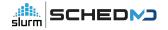

#### Fixing 'scontrol reconfigure'

- In 23.11, 'scontrol reconfigure', SIGHUP, and restarting slurmctld/slurmd processes all provide equivalent changes
- Previously, certain changes cannot take effect within the process through 'scontrol reconfigure', and required an explicit restart of the daemon
  - Which changes could be safely applied through "scontrol reconfigure" were... unintuitive... and mostly undocumented
- Note need to use newer systemd service files to take advantage
  - They now use a new --systemd option to slurmctld / slurmd
    - And switch to Type=notify instead of Type=simple to accommodate the new process model that is required

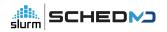

#### Fixing 'scontrol reconfigure'

- "scontrol reconfigure" can now catch configuration mistakes, and continue execution on the prior configuration instead of fatal()'ing
  - scontrol client command also receives an error code
    - Rather than timing out on error if the reconfigure failed and the slurmctld stopped
- Reconfigure now allows for almost any (supported) configuration changes to take place
  - Notable exceptions:
    - Can't change between select/cons\_tres and select/linear
      - Requires complete shutdown and restart as the queue will be lost
    - Won't change network listening ports
      - Avoids various communication problems if the ports were closed and reopened constantly
        - But prevents changes to SlurmctldPort / SlurmdPort from taking immediate effect

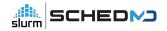

## Change SlurmctldHost settings without breaking running jobs

- In Slurm 23.02 and older, changes to SlurmctldHost are not possible with jobs running on the system
  - The slurmstepd processes load their configuration when the step is launched, and have no mechanism permitting updates
  - Once a job/step completes, the slurmstepd needs to communicate directly with slurmctld... if you change the IP address of the SlurmctldHost this will fail, and running jobs will never complete
  - Change allows for slurmstepd processes to be pushed updates by slurmd automatically

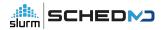

#### Additional HA Sanity Checks

- The "Field Notes" presentation mentioned a... *hypothetical*... issue that can happen if the StateSaveLocation is not mounted on your backup controller
  - Backup asserts control, has no job state available, and will start killing jobs off when the slurmd processes on the compute node re-register
- Backup will now check on the heartbeat file, refuse to take control if it is missing
  - Primary controller frequently updates a timestamp in the heartbeat file
    - Used to prevent backups from asserting control too aggressively in a network partition event
  - Protects against misconfiguration of StateSaveLocation, as well as an array of potential filesystem problems

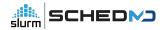

#### New auth/slurm and cred/slurm plugins

- New internal authentication and job credential plugins
  - Alternative to MUNGE
  - Builds off existing capabilities unix socket authentication through SO\_PEERCRED (used by slurmstepd to authenticate RPCs), plus auth/jwt authentication plugin
- Simple HMAC scheme (SHA-256) built off JWT
  - Separate from existing auth/jwt plugin
  - Will require a shared key that is shared throughout the cluster
    - /etc/slurm/slurm.key
    - Similar security posture to MUNGE
- Client commands use a local socket, automatically managed by slurmctld / slurmdbd / slurmd, or new sackd daemon on the login node
- Will allow for future extension and flexibility...

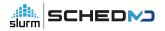

#### LDAP-less control plane

- Support running the slurmctld without LDAP
  - Optional capability enabled through auth/slurm's credential format extensibility
  - Username, uid, gid, groups will be captured alongside the job submission
  - auth/slurm permits the login node to securely provide these details, which auth/munge cannot due to protocol limitations
  - Set AuthInfo=use\_client\_ids in slurm.conf and slurmdbd.conf to enable

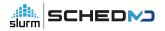

#### New login node process - sackd

- For sites running auth/slurm, a new daemon sackd provides authentication for client commands
- This daemon can also integrate into a "configless" environment, and manage the locally cached set of configuration files for the login node
  - Updates will be received automatically through "scontrol reconfigure"
    - Similar mechanism already exists to update slurmd processes

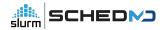

#### **TRES Reservations**

- Allow for TRES-oriented reservations
  - E.g., reserve 200 GPUs alongside 800 CPUs
- scontrol create reservation=test start=now duration=5 account=foo tres=gres/gpu=1
- Treated similarly to a job, and will use DefCPUPerGPU when constructing the reservation

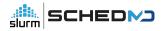

#### "Extra" Constraints

- Set of key=value pairs, with the values provided by site-specific scripts
  - Can be integers, floats, or string types
  - Values intended to be refreshed periodically
    - Future work may build this into slurmd
    - For 23.11, sites are expected to use 'cron' to push periodic updates through 'scontrol update nodename=foo extra=<updated payload>"
- New job submission flag, --extra, to allow users to filter the cluster nodes
  - Similar, but separate, from existing feature/constraint syntax
- Loosely functionally equivalent to LSF's ELIM feature
  - Not necessarily recommended for most sites
    - Hands a lot of responsibility for scheduling decisions to the end-user, and is much slower as each node has to be constantly and individually reassessed for suitability
- SchedulerParameters=extra\_constraints to enable

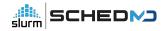

#### Relative QOS limits

- Flag allows QOS to be specified as a percentage of the cluster's total resources
  - Or an individual partition, if used as a PartitionQOS

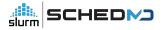

#### **Debian Packaging Support**

- Providing official Debian / Ubuntu package support
  - Packages will be under a common slurm-smd-\* prefix
    - Avoids conflicts with the existing mix of slurm-wlm / slurm-llnl packages
      - (Which SchedMD does not support or recommend)
  - Package layout is roughly aligned with the RPM layout from slurm.spec
    - And not the existing unofficial Slurm debian packages

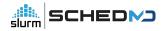

#### OpenAPI, --json/--yaml option updates

- Significant refactoring of the OpenAPI plugin code now allows for most --json/--yaml command-line options to use their filtering options
- New optional arguments allow CLI tools to provide output through a specific OpenAPI plugin version
  - Defaults to current OpenAPI schema
- See Nate's REST presentation for additional details

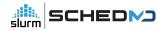

#### topology/block

- New topology/block plugin and associated plumbing that forcibly respects a "block" oriented topology on certain new hardware platforms
- Ensures jobs are always placed on optimal set of switches, rather than what is currently available
  - Existing topology/switch plugin is best-effort, and will launch jobs on *available* resources immediately rather than wait indefinitely for a better fit
  - Downside: system utilization can collapse if not kept in check

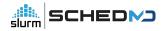

#### Soft Time Limits

- Allow a job to provide the **expected** run time in addition to the traditional hard time limit
  - Use this value for backfill planning, rather than the usual time limit
  - Increases system utilization, especially for systems with a few large jobs and a constant flow of higher-throughput
- Not recommended for most general-access systems, as users would be incentivized to submit all work with a very short soft limit to get it running immediately
  - Designed for more "cooperative" environments with a smaller user base
  - Optional, must be explicitly configured to enable
    - SchedulerParameters=time\_min\_as\_soft\_limit

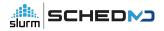

- Slurm's configuration files don't have network details for the dynamic nodes
  - But commands such as srun and sdiag need to communicate directly with those nodes
  - Initial dynamic node support relied on flattening all communication by disabling fanout, and passing network details through environment variables and other means

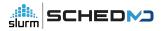

- Network changes in 23.11
  - The cloud\_reg\_addrs option has been removed
    - Option told slurmctld to automatically update it's address cache with the inbound IP address when slurmd registered
    - Now the default for behavior for cloud / dynamic / dynamic\_future nodes
  - CommunicationParameters=NoAddrCache option removed
    - No longer needed that cloud\_reg\_addrs is the default
- Message Fanout
  - Fanout now works with cloud and dynamic nodes
  - Passes node addresses through dynamic tree automatically
  - Allows offload of internal bookkeeping operations (node ping, reconfigure) to the slurmd processes again, reduces network load on slurmctld

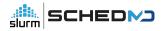

- Revamped networking "Alias Addresses"
  - Client commands get alias addresses automatically through appropriate RPCs
    - Or through new dedicated RPC
  - Clients don't rely on older "alias\_list" approach now
    - Remove SLURM\_NODE\_ALIASES
    - For large-scale cloud node launch, this prevents the job environment from exploding, as that variable could be massive in practice

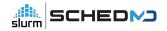

- TopologyParam=RoutePart
  - Use Partitions as the boundary for message fan-out
    - Acts independently of the topology/tree plugin, which can still be used for scheduling if desired
  - Useful for multi-zone / multi-network clusters to limit potential failure propagation

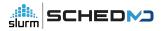

- Cloud InstanceId and InstanceType
  - Visible through sacctmgr show instances
  - Useful to track what class of cloud hardware was used in the accounting database

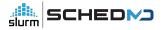

#### SelectTypeParameters=LL\_SHARED\_GRES

- Similar to CR\_LLN... but favor nodes with least-loaded shared GRES
  - Shared GRES types are MPS or Shard
  - CR\_LLN only considers CPU occupancy
  - This allows you to steer jobs to nodes have the least occupied GPUs instead

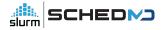

#### Shards

- Shards allow for GRES (e.g., GPUs) to be cooperatively split
  - See <u>https://slurm.schedmd.com/gres.html#Sharding</u> for further details
  - Similar to NVIDIA's MPS, but without any specific hardware cooperation
  - No enforcement of cooperation not recommended for most systems
- Enhancements focus on allowing a job to have shards across multiple GPUs within a single node, as well as enabling --tres-per-task to work seamlessly with these shards

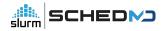

# ... and Beyond

# Slurm 24.08

#### ReservedCoresPerGPU

- Dedicate cores on node to GPU work
  - Cores only assigned if the corresponding GPU has been allocated to the job
  - Allows for CPU-based workloads to better overlap into GPU nodes, without threatening to starve the GPU workloads and risk idling the (expensive) GPUs
- Currently, the same use case can be partially covered by using the MaxCPUsPerNode setting on a Partition
  - But that doesn't easily scale with a heterogeneous mix of nodes, and requires splitting work across multiple partitions

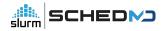

#### Node Features

- Allow for Node Features changes without rebooting the node
  - The node\_features plugin interface was originally designed for CPU NUMA/memory layout changes for the Intel KNL chips, and assumed any changes would require the node to reboot to take effect
  - But most, e.g., GPU mode changes can be done live
    - Inconvenient to need a node reboot for all changes
  - Currently required by the node\_features stack, although can be faked by using the "-b" option to slurmd with some careful scripting in your RebootProgram

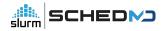

#### Further auth/slurm extensions

- Capture and send client commands' SELinux context as part of the auth token
  - Closes the awkward integration hole when using MUNGE where the client requested context needs to be validated by your job\_submit plugin somehow

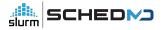

#### Independent Step Scheduling

- Allow the step scheduler to be run on a compute node instead of inside the slurmctld process
  - Greater throughput for the job, less RPC load on the slurmctld
    - Win-win in many respects
  - In future, should allow greater flexibility and expanded capabilities without detriment to system throughput or responsiveness
    - E.g., potential to add native support for workflow languages like CWL

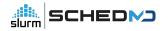

#### Backfill tweaks

- topology/block can lead to throughput issues under high fragmentation
  - Backfill scheduler is "conservative" in existing implementation
    - Will never stall the launch of a higher priority job, will always plan for it to start ASAP, and only then plan other jobs around it
    - With the topology strictly enforced, fragmentation can lead to considerable delays... but launching large jobs on the first available fitting set of nodes may perpetuate high-level fragmentation
  - Exploring approaches to mitigate these issues, potentially develop a heuristic that is willing to delay larger job launches in favor of reduced fragmentation, and higher utilization rates

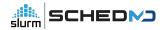

# ... and even further beyond\*

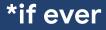

#### Scope Limit for MPI Plugins

- Refactor the mpi plugin interface to run most hooks as the user, rather than uid 0
- CVE-2023-41915 implies we cannot always trust the MPI libraries we build against...

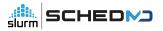

#### Standalone Step Management Layer

- Build on the isolation of the step management code (see Brian's talk from earlier)
  - Potentially allow a lightweight independent step management process to run underneath a Slurm (or other WLM) allocation
- Extend the step management layer with support for CWL or other workflow standards

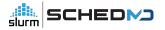

### **Converged Computing**

- Allow for Slurm to cooperatively schedule alongside other cloud orchestration layers
  - Such as Kubernetes
- Extend official support for projects like CoreWeave's SUNK
- CoreWeave is working to open-source SUNK in early 2024

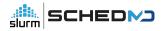

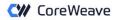

## SUNK Implementation Overview

Services containerized in Kubernetes

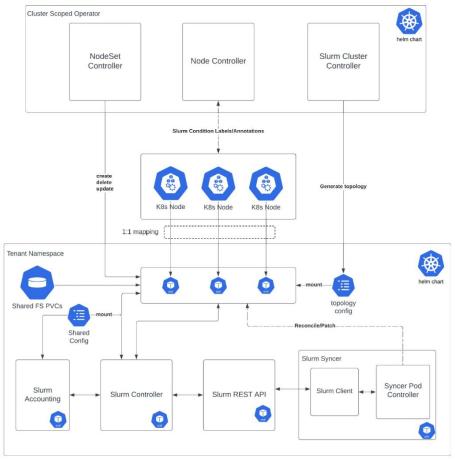

Confidential and Proprietar

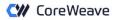

## SUNK Implementation Overview

Services containerized in Kubernetes Slurm components as Pods Configuration as ConfigMaps and Secrets Nodesets maintaining compute Slurm Syncer reconciling state Staying consistent with the Operators Schedule from both sides Expose prometheus Metrics

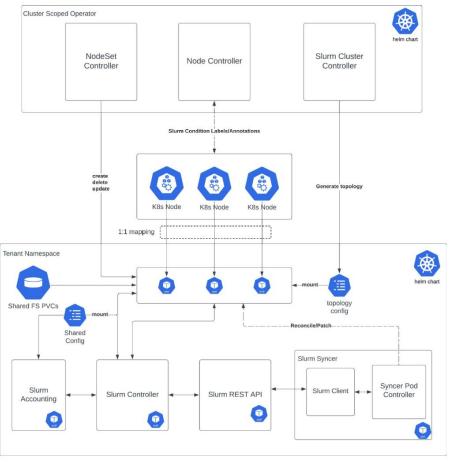

Confidential and Proprietary

# **Upcoming Events**

Tim Wickberg

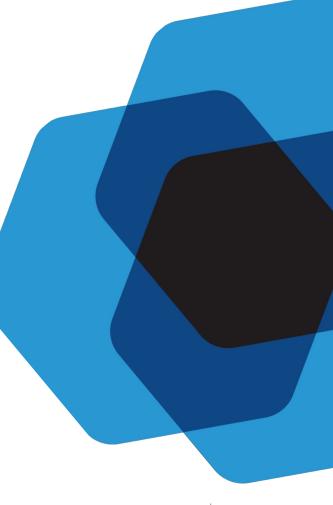

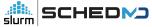

# SLUG'24 September 2024

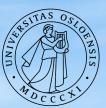

### UNIVERSITY OF OSLO

### Upcoming Events

- SLUG'24 Pre-Sale tickets are available for SLUG'23 attendees
  - Discounted rate available through January 12th
  - https://slug24.splashthat.com/

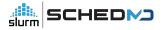

# **Open Forum**

Tim Wickberg

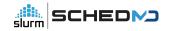

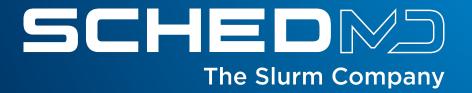